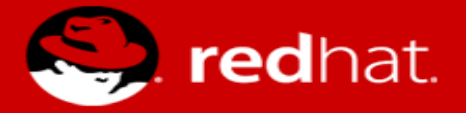

# **CPU models after Spectre & Meltdown**

Paolo Bonzini Red Hat, Inc. KVM Forum 2018

## **"Can this guest run on that machine?"**

- It depends!
- Host processor
- **•** Microcode version
- Kernel version
- QEMU
- Machine type

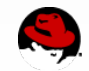

### **How can things go wrong?**

- After upgrading microcode a CPUID flag disappears (TSX)
- After downgrading microcode a CPUID flag disappears (IBRS)
- After upgrading QEMU a new kernel is required (e.g. kvm-pveoi requires 3.6)
- After changing a kernel module parameter a flag disappears (e.g. VMX)
- When migrating to an older kernel, vhost drops support for some virtio features

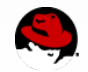

#### **"Can this guest run on that machine?"**

- Lower levels of the stack affect the availability of features
- Higher levels of the stack decide what features to enable

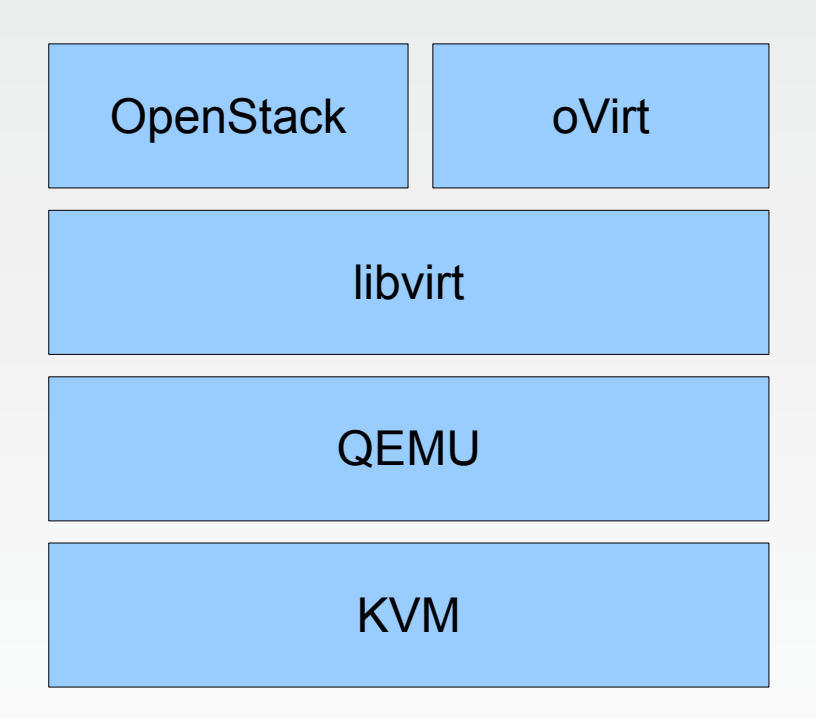

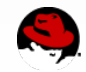

# **Why CPU models?**

- Most processor features must be present on the host for the guest to use them
- Guest ABI must not change across live migration
- CPU models describe the guest processor ABI in order to:
	- set up identical ABI on source and destination
	- discern which hosts you can start your VM

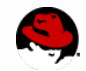

### **What's in a CPU model?**

● Family/model/stepping ("f/m/s")

cpu family : 6 model : 142 stepping : 9

Not necessarily the actual processor you're running on

● Model name

model name :  $Intel(R) Core(TM) i7-7600U CPU @ 2.80GHz$ 

# ● Flags

flags : fpu vme de pse tsc msr pae mce cx8 apic sep mtrr pge mca cmov pat pse36 clflush …

• In the future, MSR values

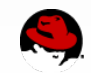

# **CPU models in QEMU**

- Named configurations allow scheduling flexibility
	- Processor code names (-cpu IvyBridge)
	- Least common denominator (-cpu kvm64)
	- Whatever TCG provided when the model was added (-cpu qemu64)
- Passthrough configurations are simple and perform well:
	- Only features that QEMU knows about (-cpu host)
	- All features implemented by KVM (-cpu host, migratable=off)
- Default for non-x86 architectures is -cpu host
- Default for x86 is -cpu qemu{32,64} (horrible)

#### **-cpu qemu64**

cd /sys/devices/system/cpu/vulnerabilities/ \$ grep . \* l1tf:Mitigation: PTE Inversion meltdown:Mitigation: PTI spec\_store\_bypass:Vulnerable spectre\_v1:Mitigation: \_\_user pointer sanitization spectre\_v2:Mitigation: Full generic retpoline

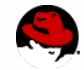

# **CPU models in libvirt**

- Name + flags
- host-passthrough
	- Same as -cpu host (with default migratable=on)
	- User ensures same processor+kernel+microcode across migration source and destination
- $host$ -model
	- Automatic conversion to name + flags
	- Restricted to flags known by KVM+QEMU+libvirt
	- Configuration preserved by libvirt across migration
	- Live migration from new to old host will fail gracefully

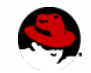

### **Spectre & Meltdown vs. CPU flags**

- CPUID bits report availability of mitigations (IBRS, IBPB, SSBD, L1FLUSH, …)
- MSR bits report non-vulnerable CPUs (RDCL\_NO, RSBA)
- Chicken bit availability is usually keyed by f/m/s
- Unused features become important for performance (PCID)

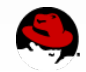

# **CPUID bits**

- Add new models, or require manual addition of flags?
	- Adding new models was done for IBRS/IBPB (Spectrev2) but it doesn't scale
	- On the other hand, the list of flags constantly grows: ssbd, pcid, spec-ctrl, virt-ssbd, amd-ssbd, amd-no-ssb, ibpb
	- As of January 2018, OpenStack did not support adding flags
- Not adding any more models after Spectrev2
- Libvirt host-model will add critical flags automatically, provided everything is updated

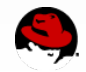

# **MSR bits**

- Reading host MSR features is a privileged operation
	- QEMU cannot probe processor features that are exposed via MSRs
	- In any case, available on the host != supported by KVM
- New KVM joctls
	- KVM\_GET\_MSR\_FEATURE\_INDEX\_LIST (return list of MSRs that contain KVM capabilities)
	- KVM\_GET\_MSR on /dev/kvm (return host capabilities that are exposed via M`SRs)
	- Already used for microcode revision, VMX capabilities, etc.
- QEMU and libvirt users shouldn't care about CPUID vs. MSR

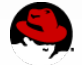

## **MSR bits**

- IA32 ARCH FACILITIES
	- Discovered via CPUID
	- Provides extra information on speculative execution mitigations
	- Support added to KVM, not yet in QEMU
- Both "positive" and "negative" features included
	- RDCL NO "No rogue data cache load"
	- RSBA "Always stuff return buffer"

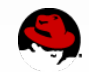

#### **Positive vs. negative features**

- Return stack a simple indirect branch predictor, specific to call/ret
	- On Skylake, empty return stack falls back to BTB
	- OS can do dummy calls at certain points to keep it full
- RSBA ("RSB alternate"?) lets guests avoid checking f/m/s

"When RSBA is set, it indicates that the VM may run on a processor vulnerable to exploits of Empty RSB conditions regardless of the processor's DisplayFamily/DisplayModel"

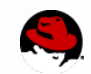

#### **Positive vs. negative features**

- RDCL NO "No rogue data cache load"
	- Must be *clear* if the guest will ever migrate to an unfixed processor
	- Safe choice leads to suboptimal performance
	- Works just like any CPUID bit
- RSBA "Always stuff return stack"
	- Must be *set* if the guest will ever migrate to Skylake
	- I started this VM one year ago. How was I supposed to know?
- Please Intel, DO NOT define negative features!

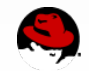

## **Chicken bits**

- Disable features of the processor for debugging or "emergency" reasons
- Typically set by firmware, sometimes by OS
	- In a guest, we just pass the value that was set by the host
	- Nothing to do in the firmware, just another MSR-based feature
- The MSRs can be provided for any host or quest f/m/s
	- No conflict yet...

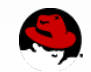

## **So many models!**

- Different features between low-end and high-end platforms
	- Consumer/workstation: Pentium, Core, Xeon E3
	- Server: Xeon E5/E7 (now Gold and Platinum)
- Hard to know exactly which features were in which processor!
	- Even harder to know which features *will be* in unreleased processors
	- Result: some models in QEMU are "wrong" (missing or extra CPUID bits due to consumer vs. server)
	- Lack of PCID went unnoticed for some models until Meltdown

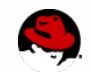

### **What makes CPU models hard?**

- Dozens of flags, sometimes interrelated (AVX makes no sense without XSAVE)
- Flags defined in a hurry
- Proliferation of processor SKUs
- Extreme backwards compatibility
- QMP API limitations

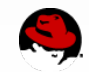

### **Backwards compatibility**

- Libvirt wants to keep every past XML runnable and with the same guest ABI
- Not only *virsh define-*d persistent guests; the user XML too
- "pc" machine type default
- "qemu64" CPU model default

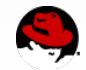

## **QMP and Libvirt limitations**

- Libvirt doesn't have a way to query CPU model changes across QEMU machine types
	- If CPU models change, Libvirt cannot precisely compute runnability anymore
	- Rule: we can't change the CPU model "runnability" between machine-types
- Impossible to add new features provided by new kernels
- How to do better?

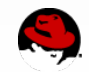

#### **Versioned CPU models!**

- CPU models exist in multiple versions
- Two ways to specify the version:
	- -cpu Name-X.Y (e.g. -cpu Haswell-3.1)
	- -cpu Name,version=X.Y (e.g. -cpu Haswell,version=3.1)
- Libvirt can query all CPU model versions via query-cpu-modelexpansion
- Machine types specify the version through compat properties
- Users can still override the default version

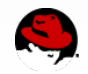

#### **Open issues**

● What is the minimal required kernel version by QEMU?

- Currently 3.6 for Intel
- Example: adding nested virtualization by default would bump the minimum kernel version to 4.20
- MAXPHYADDR
	- Different across SKUs, not easily virtualizable
	- Must be solved in KVM
- Duplication of CPU models between QEMU and Libvirt

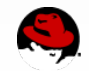

# Questions?

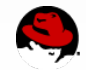